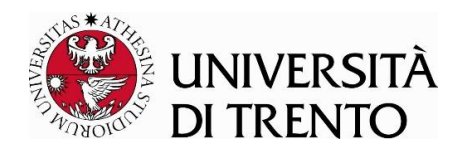

## **ESAMI DI STATO DI ABILITAZIONE PROFESSIONALE I e II SESSIONE 2022 DOTTORE COMMERCIALISTA – ESPERTO CONTABILE E REVISORE LEGALE**

## **ISTRUZIONI PER LO SVOLGIMENTO DELLA PROVA ORALE RICHTLINIEN FÜR DIE MÜNDLICHEN PRÜFUNGEN**

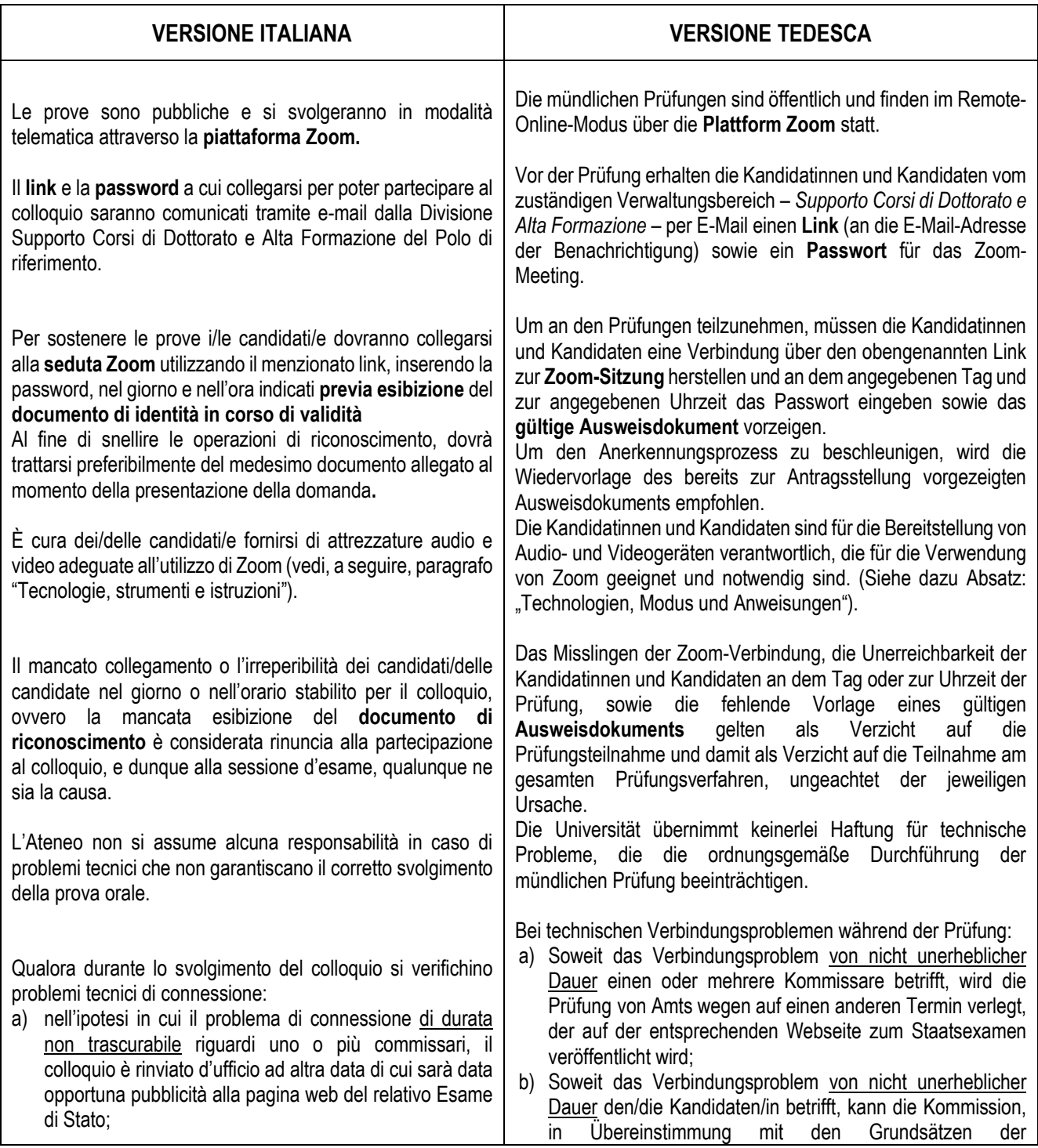

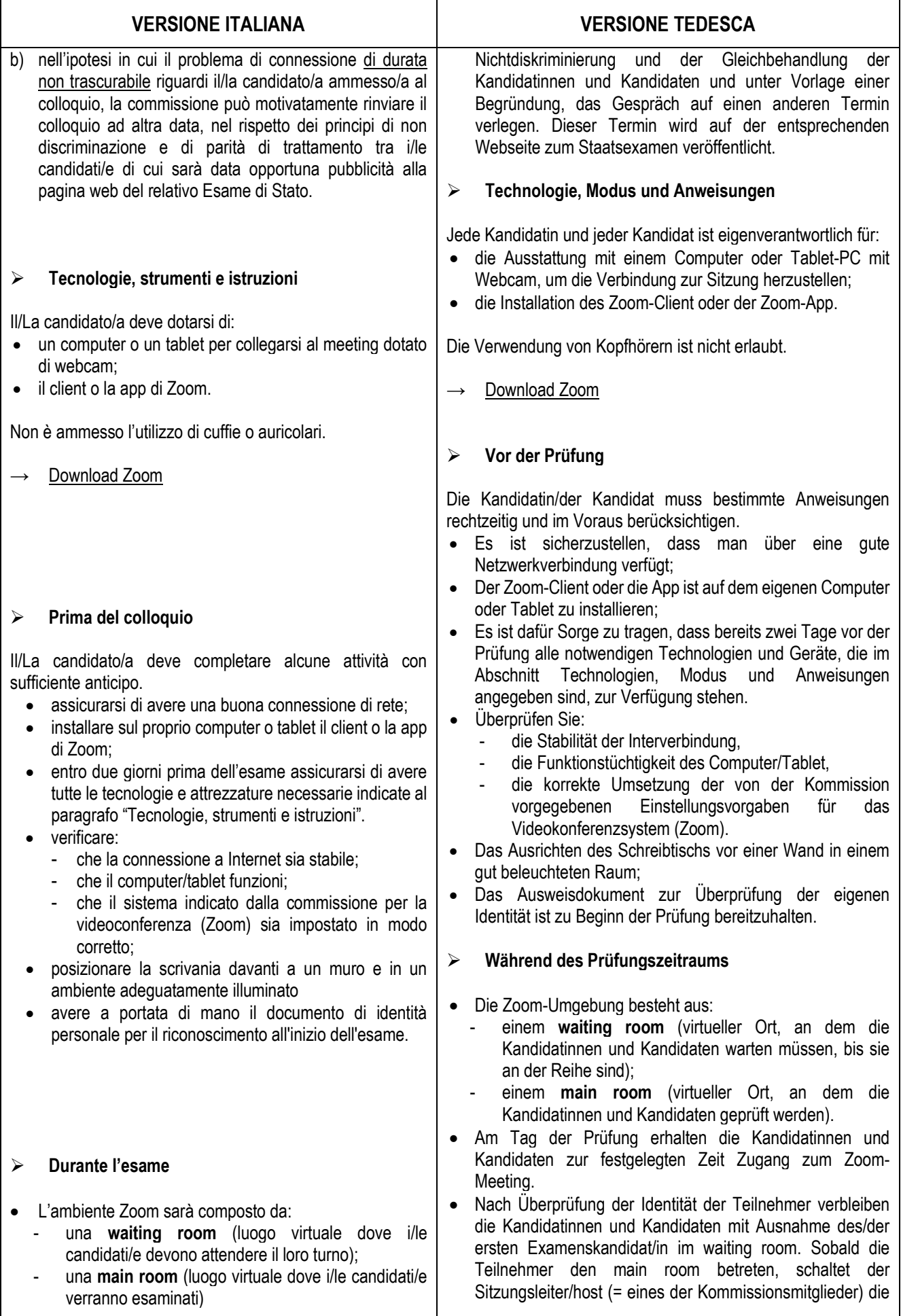

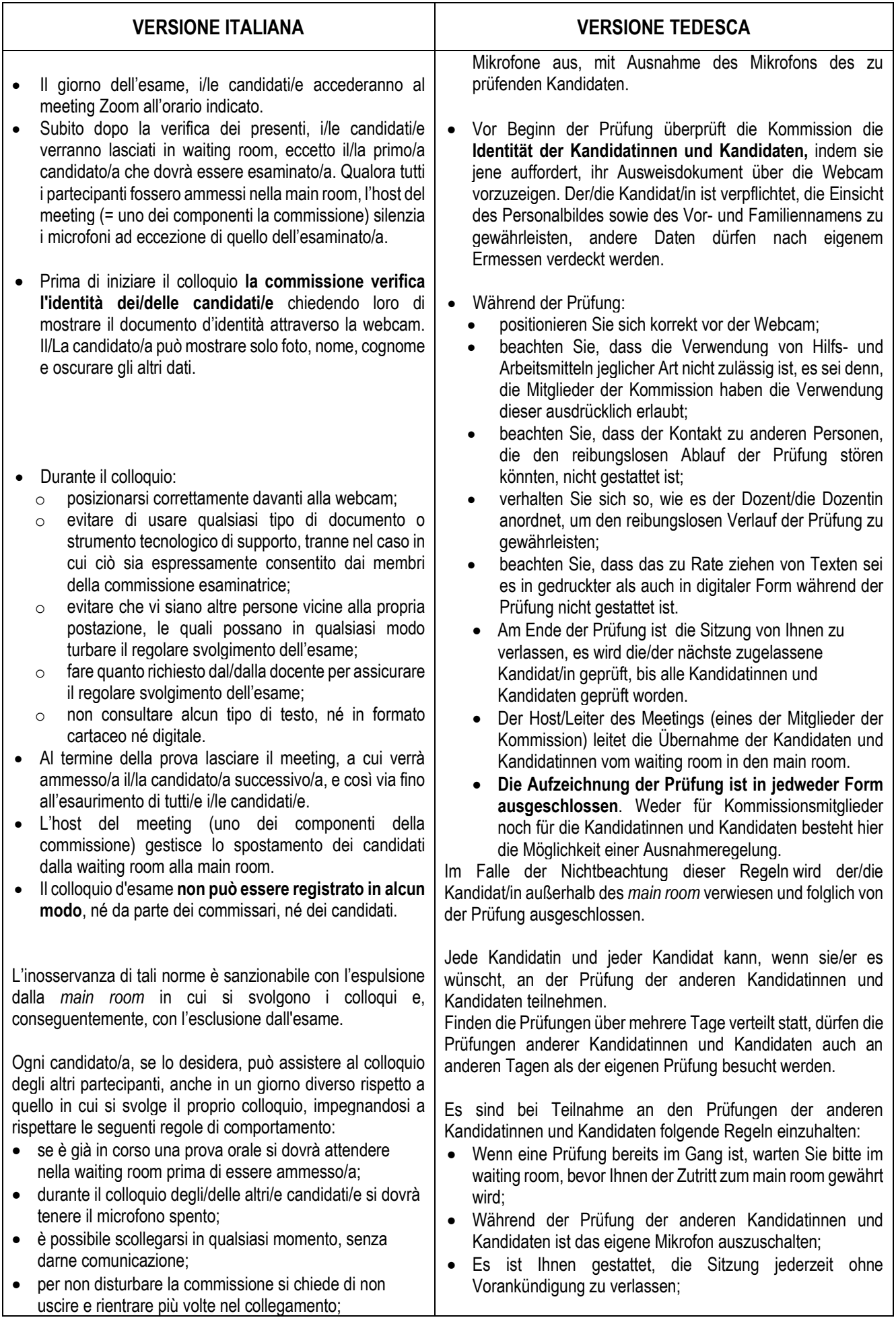

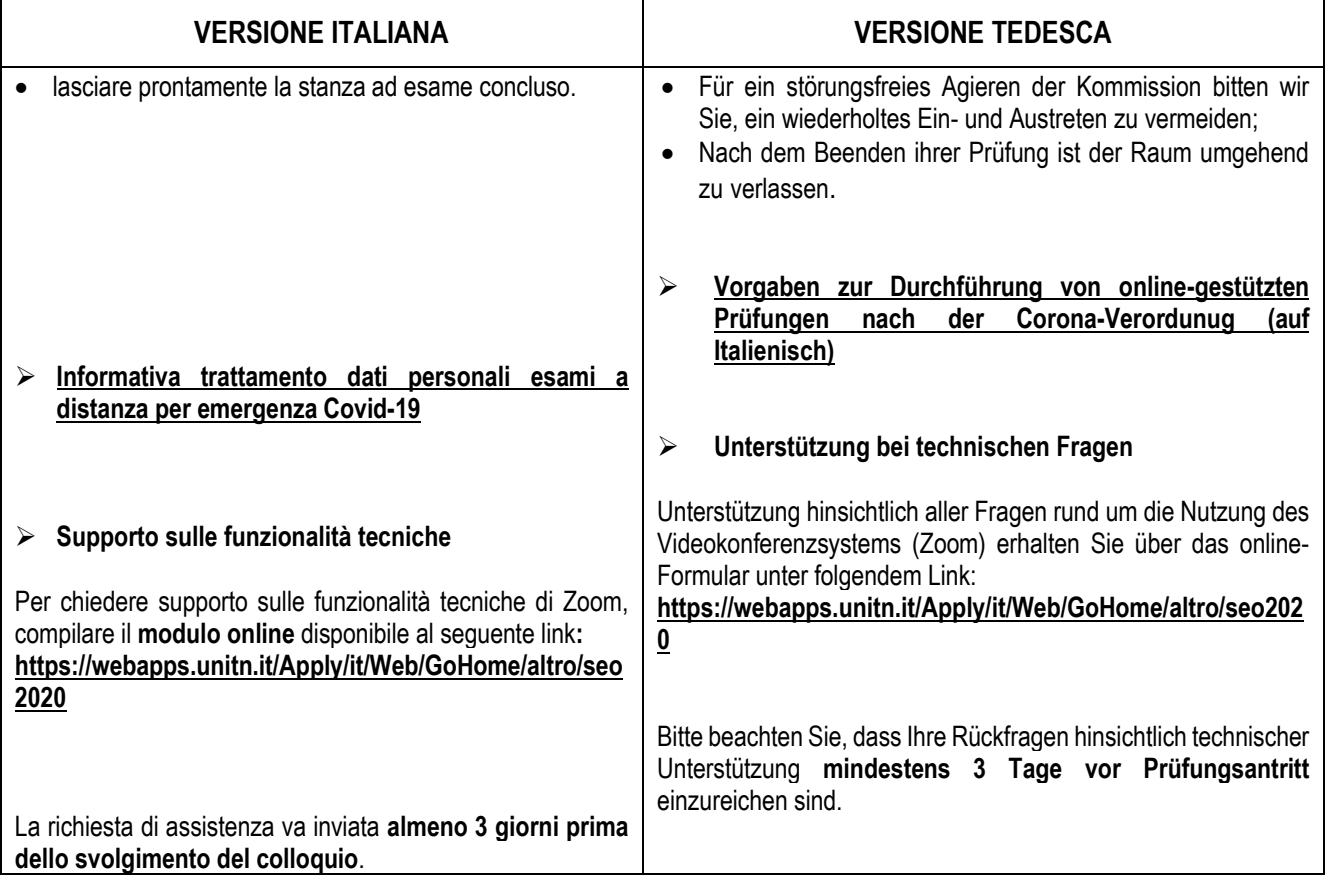